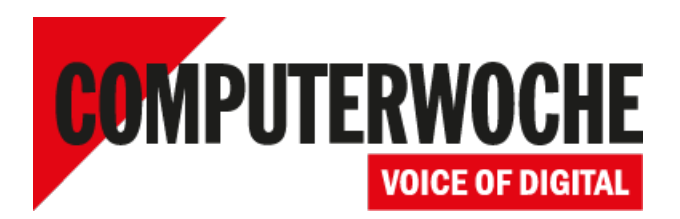

Link: https://www.computerwoche.de/a/ssd-datenmigration-und-einbau,3212657

## **Tutorial**

# **SSD-Datenmigration und -Einbau**

**Datum: Autor(en): Oliver Häußler 21.07.2015**

## **Notebook-Anwender, die vom Geschwindigkeitsschub durch die SSD-Technologie profitieren wollen, müssen diese anstelle der HDD einbauen.**

Die portable Lösung in Form der Portable SSD T1 ist zwar per Plug-and-play einsatzbereit und bietet über den USB 3.0-Bus auch Transferraten von bis zu 450 MB/s, eine Beschleunigung des Betriebssystems und der installierten Programme erfahren Anwender hierdurch jedoch nicht. Allerdings ist auch die Einbauvariante extrem unkompliziert in der Handhabung. Sie ist einfacher "als der Einbau einer Glühbirne in ein Auto", sagt Christian Geipel, Jr. Product Manager bei Samsung Electronics GmbH.

Wie das geht, erklärt Christian Geipel im Tutorial **"Samsung IT Storage Technik Tutorial - SSD** Datenmigration & Einbau"<sup>1</sup>. Hier erfahren Sie auch, wie einfach Sie die Daten mit der kostenlosen Samsung Data Migration Software von Festplatte auf SSD umziehen, damit Sie anschließend da weiterarbeiten können, wo Sie zuvor aufgehört haben. Jetzt mit schnellem Booten, besserem Ansprechverhalten und minimalen Wartenzeiten.

#### **https://www.youtube.com/watch?v=NoAPTGXUgwA** 2

#### **Links im Artikel:**

- **https://www.youtube.com/watch?v=NoAPTGXUgwA** 1
- **https://www.youtube.com/watch?v=NoAPTGXUgwA** 2

IDG Tech Media GmbH

Alle Rechte vorbehalten. Jegliche Vervielfältigung oder Weiterverbreitung in jedem Medium in Teilen oder als Ganzes bedarf der schriftlichen Zustimmung der IDG<br>Tech Media GmbH. dpa-Texte und Bilder sind urheberrechtlich ge verwendet werden. Für den Fall, dass auf dieser Webseite unzutreffende Informationen veröffentlicht oder in Programmen oder Datenbanken Fehler enthalten sein<br>sollten, kommt eine Haftung nur bei grober Fahrlässigkeit des Ve eingesandte Manuskripte, Fotos und Illustrationen. Für Inhalte externer Seiten, auf die von dieser Webseite aus gelinkt wird, übernimmt die IDG Tech Media GmbH keine Verantwortung.